## Příklad ke kurzu:

## "Vyzkoušejte si časová razítka – snadno a rychle"

kurz je dostupný zdarma na http://moodle.bajecnysvet.cz a navazuje na knihu **Jiří Peterka: Báječný svět elektronického podpisu**, **Edice CZ.NIC**, 2011, http://bajecnysvet.cz

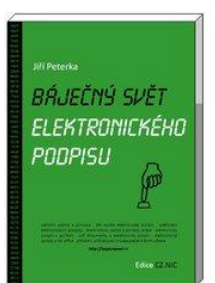

## **Tento PDF dokument je opatřen jedním (neviditelným) uznávaným elektronickým podpisem, ale není opatřen (podpisovým) časovým razítkem, a ani do něj nejsou vloženy žádné revokační informace.**

Uznávaný elektronický podpis na dokumentu je založen na kvalifikovaném certifikátu od akreditované certifikační autority PostSignum, s řádnou dobou platnosti od 14.9.2011 do 13.9.2012.

Podpis na dokumentu byl vytvořen 2.10.2011

**Dokument je odemknut pro změny v programu Adobe Reader. Je tedy možné k němu přidávat další podpisy, samostatná časová razítka, či revokační informace (a s nimi i podpisové časové razítko k již existujícímu podpisu).**

**Je vám na tomto příkladu něco nejasného? Chcete si vyzkoušet další příklady pod vedením lektora, či se dozvědět více o elektronickém podpisu? Pak můžete navštívit některý z kurzů, vedených autorem toho příkladu i samotné knihy Báječný svět elektronického podpisu.** 

**Nabídku těchto kurzů najdete na adrese: http://www.bajecnysvet.cz/kurzy/**